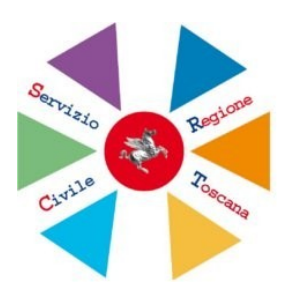

**Allegato F)**

## **Richiesta Abilitazione/Disabilitazione Operatore/i Macchina**

Alla Regione Toscana Direzione Sanità, Welfare e Coesione Sociale Settore Welfare e Innovazione Sociale Ufficio Servizio Civile Via di Novoli, 26 50127 FIRENZE

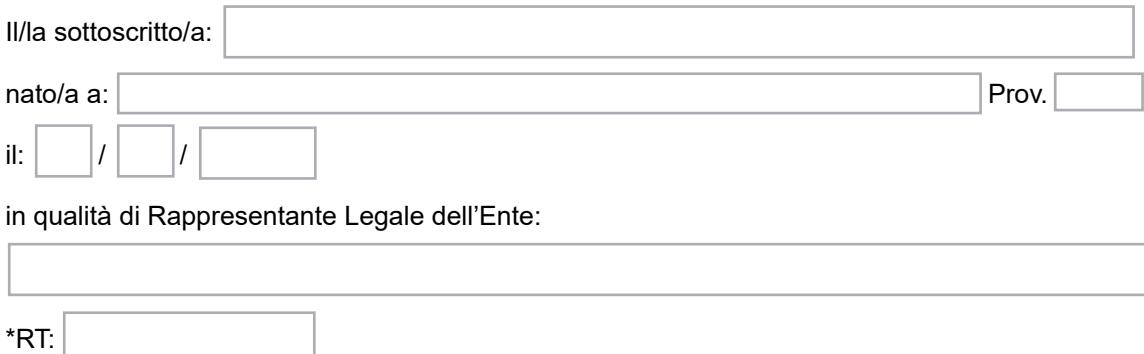

**\*Gli Enti che richiedono l'iscrizione all'Albo non devono inserire il codice regionale RT**

## **CHIEDE**

di abilitare, in qualità di operatore/i macchina, all'uso della programma informatico SCR (Servizio civile regionale) i sottoscritti nominativi

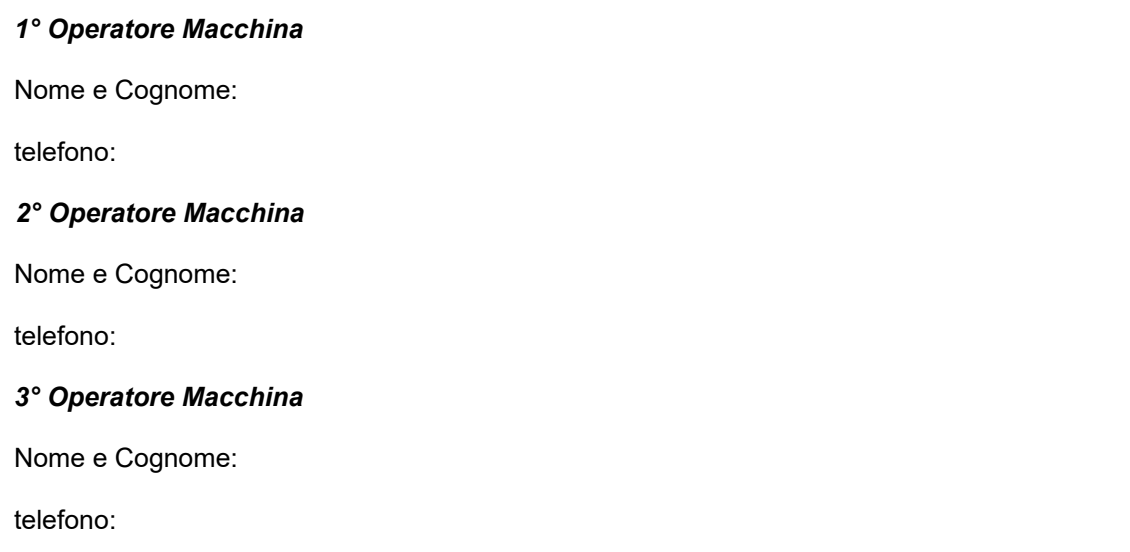

## *4° Operatore Macchina*

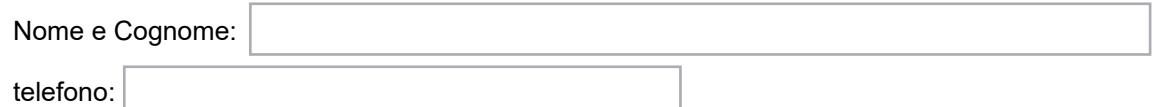

di disabilitare in qualità di operatore/i macchina, all'uso della programma informatico SCR (Servizio civile regionale) i sottoscritti nominativi

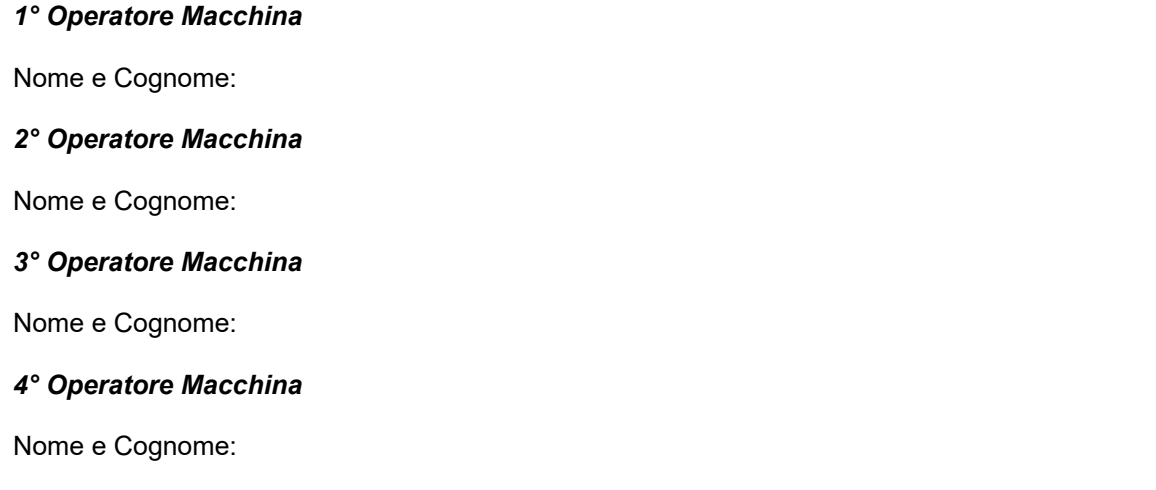

**Il Rappresentante Legale dell'Ente \_\_\_\_\_\_\_\_\_\_\_\_\_\_\_\_\_\_\_\_\_\_\_\_\_\_\_**

**N.B.:**

- **ALLEGARE COPIA FOTOSTATICA FRONTE/RETRO DI UN DOCUMENTO D' IDENTITA' IN CORSO DI VALIDITA' E DEL CODICE FISCALE (LEGGIBILI) DI CIASCUN OPERATORE MACCHINA DA ABILITARE (IN CASO DI POSSESSO DELLA CIE ALLEGARE COPIA FOTOSTATICA FRONTE/RETRO SOLO DI QUEST'ULTIMA).**
- **POSSONO ESSERE INDICATI QUALI OPERATORI MACCHINA ANCHE IL RESPONSABILE DEL SERVIZIO CIVILE REGIONALE, IL COORDINATORE DI PROGETTI,IL RAPPRESENTANTE LEGALE DELL'ENTE.**
- **GLI OPERATORI MACCHINA, ABILITATI AD ACCEDERE ALLA PROCEDURA INFORMATICA DEL SERVIZIO CIVILE REGIONALE, DEVONO:**
	- **1. ESSERE IN POSSESSO DELLA TS-CNS RILASCIATA DALL'AGENZIA DELLE ENTRATE**
	- **2. AVER ATTIVATO LA PROPRIA TS-CNS PRESSO UNO SPORTELLO DELLE AZIENDE SANITARIE TOSCANE, DELLE FARMACIE E DEI COMUNI DELLA REGIONE TOSCANA CHE HANNO ADERITO AL PROGETTO, CON IL RILASCIO DEL RELATIVO CODICE PIN**
	- **3. ESSERE DOTATI DI UN LETTORE DI SMART-CARD**
	- **4. PROVARE L'ACCESSO ALLA PROCEDURA INFORMATICA AL SEGUENTE LINK: <https://web.rete.toscana.it/scr/>**